## For Date:  $10/25/2023$  - Wednesday

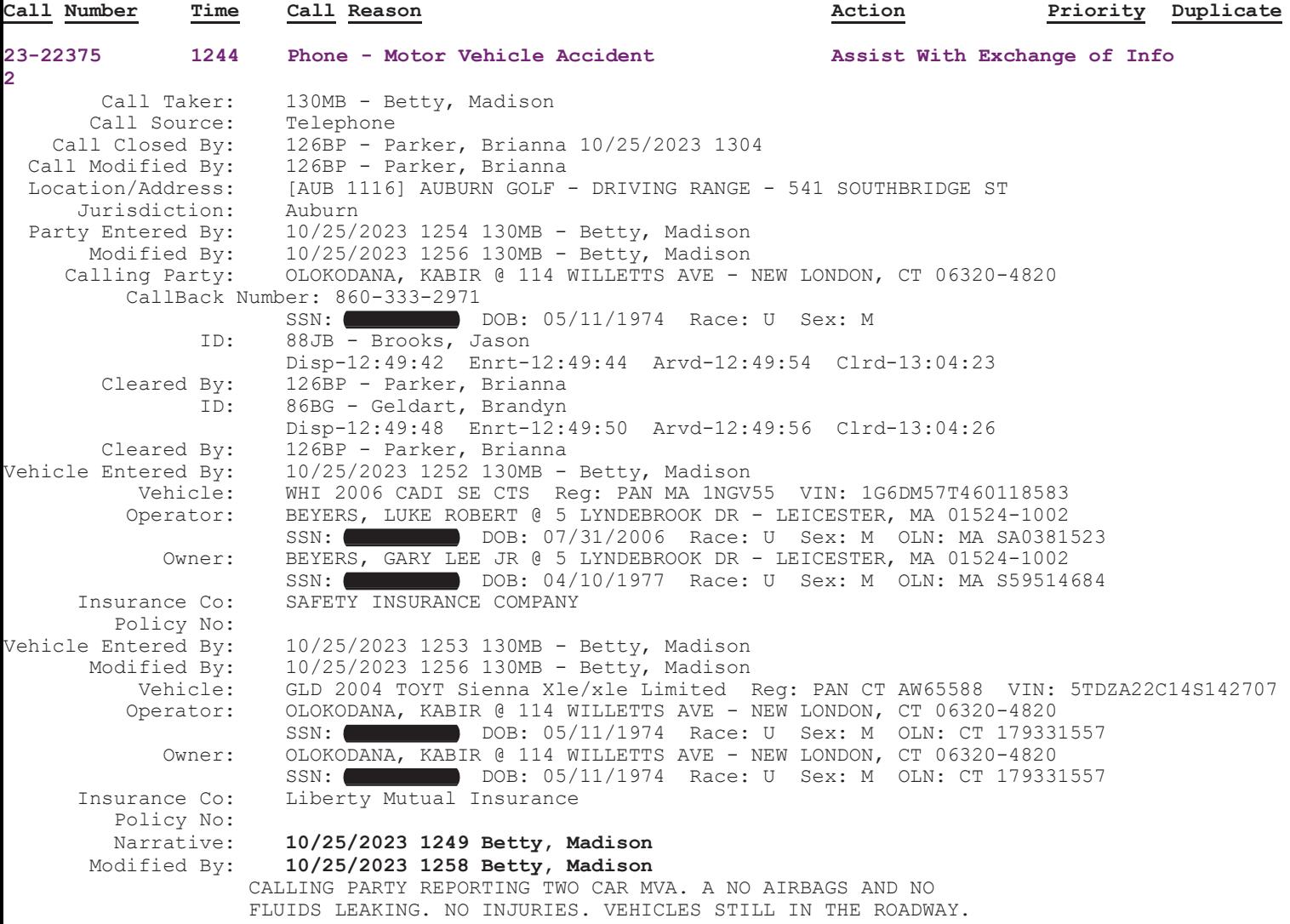